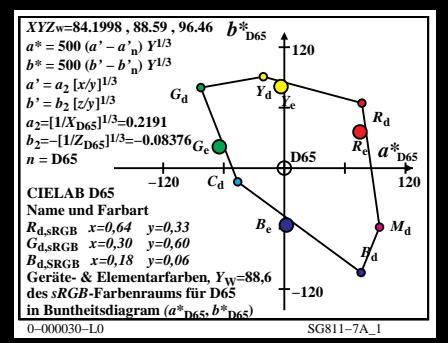

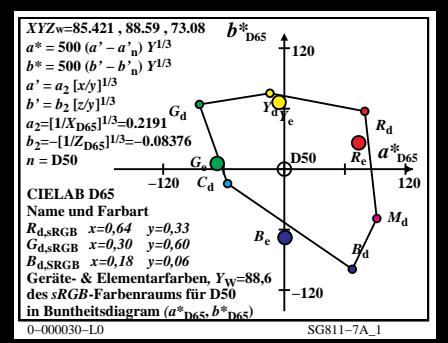

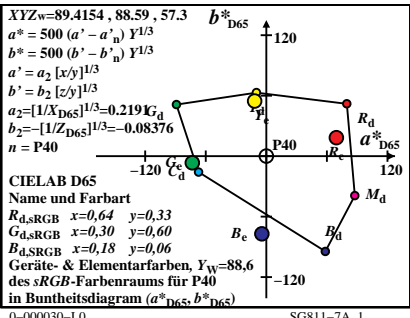

 $SG811-7A$  1

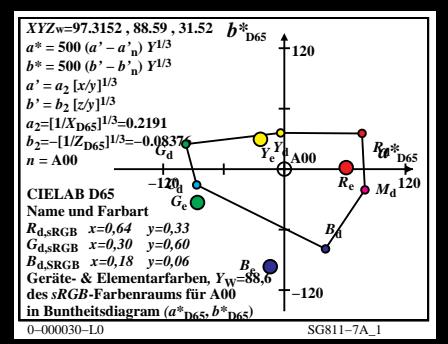

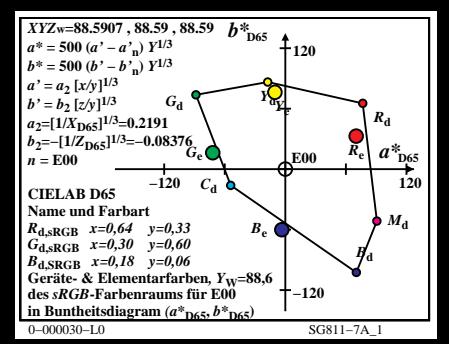

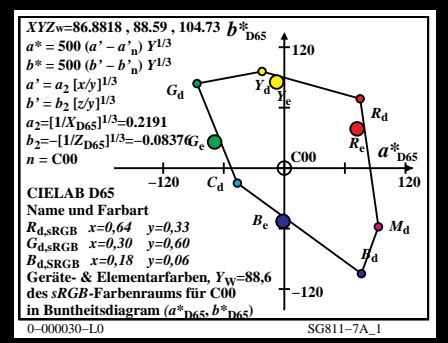

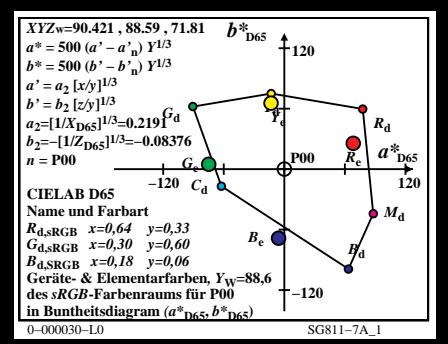

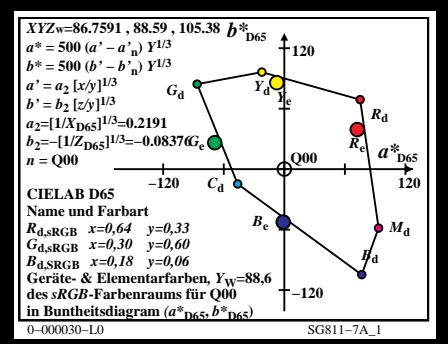

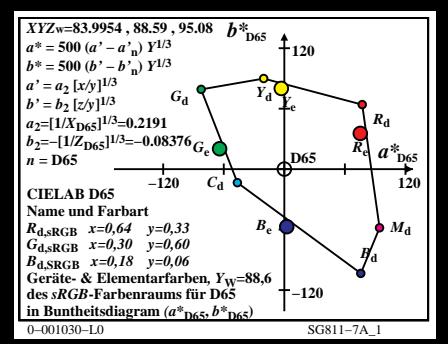

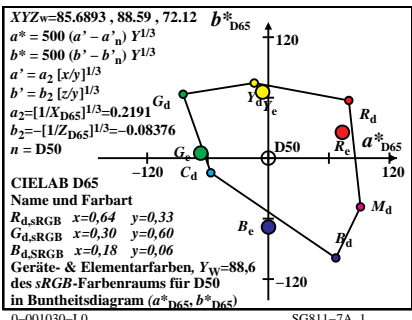

 $SG811-7A$  1

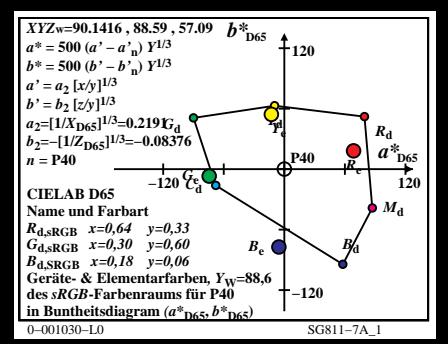

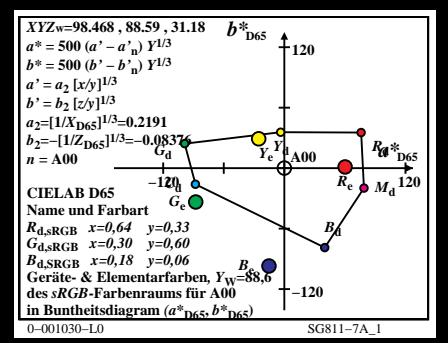

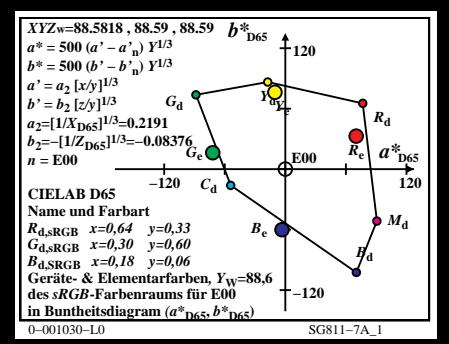

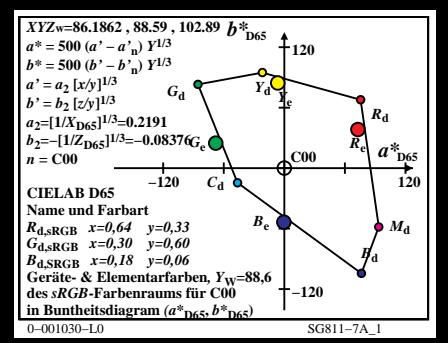

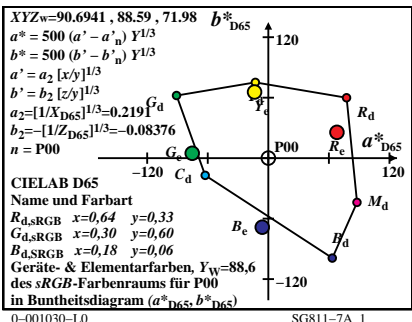

 $SG811-7A$  1

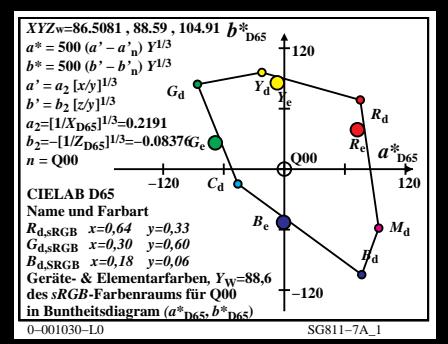